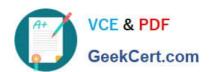

# ASSOCIATE-CLOUD-ENGINEER Q&As

Associate Cloud Engineer

# Pass Google ASSOCIATE-CLOUD-ENGINEER Exam with 100% Guarantee

Free Download Real Questions & Answers PDF and VCE file from:

https://www.geekcert.com/associate-cloud-engineer.html

100% Passing Guarantee 100% Money Back Assurance

Following Questions and Answers are all new published by Google
Official Exam Center

- Instant Download After Purchase
- 100% Money Back Guarantee
- 365 Days Free Update
- 800,000+ Satisfied Customers

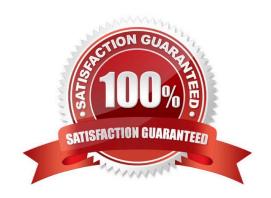

### https://www.geekcert.com/associate-cloud-engineer.html 2024 Latest geekcert ASSOCIATE-CLOUD-ENGINEER PDF and VCE dumps Download

#### **QUESTION 1**

You need a dynamic way of provisioning VMs on Compute Engine. The exact specifications will be in a dedicated configuration file. You want to follow Google\\'s recommended practices. Which method should you use?

- A. Deployment Manager
- B. Cloud Composer
- C. Managed Instance Group
- D. Unmanaged Instance Group

Correct Answer: A

https://cloud.google.com/deployment-manager/docs/configuration/create-basic-configuration

#### **QUESTION 2**

You want to configure an SSH connection to a single Compute Engine instance for users in the dev1 group. This instance is the only resource in this particular Google Cloud Platform project that the dev1 users should be able to connect to. What should you do?

- A. Set metadata to enable-oslogin=true for the instance. Grant the dev1 group the compute.osLogin role. Direct them to use the Cloud Shell to ssh to that instance.
- B. Set metadata to enable-oslogin=true for the instance. Set the service account to no service account for that instance. Direct them to use the Cloud Shell to ssh to that instance.
- C. Enable block project wide keys for the instance. Generate an SSH key for each user in the dev1 group. Distribute the keys to dev1 users and direct them to use their third-party tools to connect.
- D. Enable block project wide keys for the instance. Generate an SSH key and associate the key with that instance. Distribute the key to dev1 users and direct them to use their third-party tools to connect.

Correct Answer: A

Granting OS Login IAM roles

After you enable OS Login on one or more instances in your project, those VMs accept connections only from user accounts that have the necessary IAM roles in your project or organization.

#### **QUESTION 3**

You are building a new version of an application hosted in an App Engine environment. You want to test the new version with 1% of users before you completely switch your application over to the new version. What should you do?

- A. Deploy a new version of your application in Google Kubernetes Engine instead of App Engine and then use GCP Console to split traffic.
- B. Deploy a new version of your application in a Compute Engine instance instead of App Engine and then use GCP

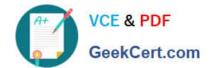

# https://www.geekcert.com/associate-cloud-engineer.html 2024 Latest geekcert ASSOCIATE-CLOUD-ENGINEER PDF and VCE dumps Download

Console to split traffic.

- C. Deploy a new version as a separate app in App Engine. Then configure App Engine using GCP Console to split traffic between the two apps.
- D. Deploy a new version of your application in App Engine. Then go to App Engine settings in GCP Console and split traffic between the current version and newly deployed versions accordingly.

Correct Answer: D

Splitting the question to the key requirements

1.

new version of an application hosted in an App Engine environment.

2.

test the new version with 1% of users

App engine supports versioning and traffic splitting so no need to involve anything else (source - https://cloud.google.com/appengine#all-features)

- A. ....\'Google Kubernetes Engine\\'.... No need to involve GKE. Not the right option
- B. ....\\'Compute Engine instance\\'.... No need to involve Compute Engine.
- C. ....\\'Separate app in App Engine\\'....- No need to deploy as a separate app. versioning is supported already. Not the right option.
- D. This is the right answer.

#### **QUESTION 4**

You are migrating a production-critical on-premises application that requires 96 vCPUs to perform its task. You want to make sure the application runs in a similar environment on GCP. What should you do?

- A. When creating the VM, use machine type n1-standard-96.
- B. When creating the VM, use Intel Skylake as the CPU platform.
- C. Create the VM using Compute Engine default settings. Use gcloud to modify the running instance to have 96 vCPUs.
- D. Start the VM using Compute Engine default settings, and adjust as you go based on Rightsizing Recommendations.

Correct Answer: A

https://cloud.google.com/compute/docs/machine-types

#### **QUESTION 5**

You are setting up a Windows VM on Compute Engine and want to make sure you can log in to the VM via RDP. What

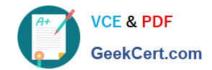

# https://www.geekcert.com/associate-cloud-engineer.html 2024 Latest geekcert ASSOCIATE-CLOUD-ENGINEER PDF and VCE dumps Download

should you do?

- A. After the VM has been created, use your Google Account credentials to log in into the VM.
- B. After the VM has been created, use gcloud compute reset-windows-password to retrieve the login credentials for the VM.
- C. When creating the VM, add metadata to the instance using `windows-password\\' as the key and a password as the value.
- D. After the VM has been created, download the JSON private key for the default Compute Engine service account. Use the credentials in the JSON file to log in to the VM.

Correct Answer: B

Correct Answer is B.

B. After the VM has been created, use gcloud compute reset-windows-password to retrieve the login credentials for the VM.

https://cloud.google.com/sdk/gcloud/reference/beta/compute/reset-windows-password

ASSOCIATE-CLOUD-ENGINEER PDF Dumps ASSOCIATE-CLOUD-ENGINEER VCE Dumps ASSOCIATE-CLOUD-ENGINEER Practice Test